Subject: Re: upp-win32-1579.exe, cannot compile Posted by [koldo](https://www.ultimatepp.org/forums/index.php?t=usrinfo&id=648) on Thu, 29 Oct 2009 19:08:07 GMT [View Forum Message](https://www.ultimatepp.org/forums/index.php?t=rview&th=4697&goto=23544#msg_23544) <> [Reply to Message](https://www.ultimatepp.org/forums/index.php?t=post&reply_to=23544)

mr\_ped wrote on Thu, 29 October 2009 15:13The recent installers are without mingw, so you need either to take the one from 2008.1, or search forum for recent gcc4.4 posts, there were also some links for recent mingw.

Amando. You can get one MinGW 4.4.0 from our Sourceforge page in http://sourceforge.net/projects/upp/files/upp/1517/mingw\_4\_4 \_0.7z/download

mr\_ped wrote on Thu, 29 October 2009 15:13@koldo: your picture is not PNG, it's 800+kB big BMP.

Oupp! Fixed

Best regards Koldo

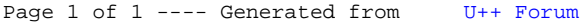